# **FUN3D v13.4 Training**

# **Session 6: Boundary Conditions**

Jan Carlson

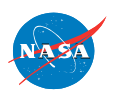

http://fun3d.larc.nasa.gov

FUN3D Training Workshop December 11-12, 2018

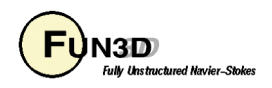

#### *PROBLÈMES SANS FRONTIÈRES*

#### *PROBLEMS WITHOUT BOUNDARIES*

#### …is no problem at all…

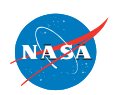

http://fun3d.larc.nasa.gov 2 December 11-12, 2018FUN3D Training Workshop

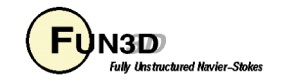

### **Boundary Conditions**

…but real problems have boundaries…

- $\triangleright$  Define the problem
- $\triangleright$  Solve the problem
- $\triangleright$  Cause problems

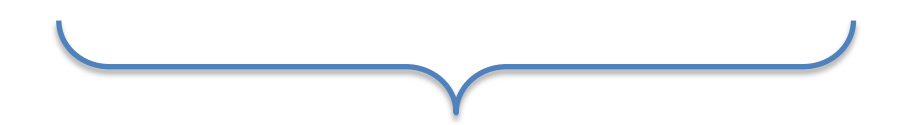

- Boundary condition list
- **Usage**
- **Examples**

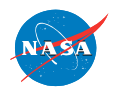

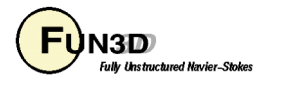

# **Problem setup**

Required files

- project name grid file: typically **[project\_name][.r8|.lr8|.b8|.lb8].ugrid**
- namelist input: **fun3d.nml**
- boundary conditions: **[project\_name].mapbc**
	- Contains list of boundaries ( "in order" ) and the boundary condition to be associated with each one.
	- Keeping all the boundaries for a particular mesh separate (i.e., not lumping) can make for rather large and sometimes difficult to manage mapbc files.

Caveat: Not lumping boundaries, though, allows the user to retain a finer control over simulation parameters such as differing inflow/outflow conditions, component force tracking or transition, to name a few examples.

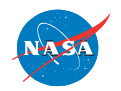

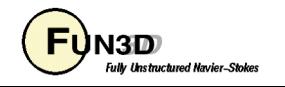

### **Dimensionalization**

Non- and otherwise

• The nondimensionalization of the field variables, in the calorically perfect gas path, results in the ratio of Reynolds number and Mach number appearing in the transport equations.

$$
\frac{Re_J}{M_{\infty}} = \frac{\tilde{\rho}_{\infty}\tilde{a}_{\infty}}{\tilde{\mu}_{\infty}} \qquad \tilde{\mu}_{\infty} = \tilde{\mu}_{std} \left( \frac{\tilde{T}_{std} + C}{\tilde{T}_{\infty} + C} \right) \left( \frac{\tilde{T}_{\infty}}{\tilde{T}_{std}} \right)^{3/2} \qquad \tilde{a}_{\infty} = \sqrt{\gamma \tilde{R}\tilde{T}_{\infty}}
$$

• This ratio, along with the reference temperature, completely determines the flow conditions of the simulation. Tilde denotes a dimensioned parameter.

$$
\tilde{u}_{\infty} = M_{\infty} \tilde{a}_{\infty}
$$

$$
\tilde{\rho}_{\infty} = \frac{\text{Re}_{L}}{\tilde{u}_{\infty}} \tilde{\mu}_{\infty}
$$

$$
\tilde{p}_{\infty} = \tilde{\rho}_{\infty} R \tilde{T}_{\infty}
$$

Useful for cross-checking auxiliary boundary condition data.

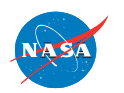

FUN3D Training Workshop December 11-12, 2018

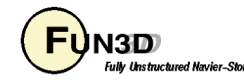

## **Boundary Condition List**

- Boundary condition name (boundary condition number)
- Auxiliary data
- Limits
- Not a complete list

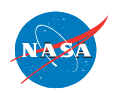

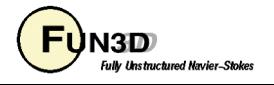

### **Symmetry**

- symmetry\_x (6661), y-z plane
- symmetry y (6662), x-z plane
- symmetry z (6663), x-y plane
- tangency  $(3000)$ , tangential flow
- symmetry x strong (6021), zero velocity in x-mom.eqn.
- symmetry y strong (6022), zero velocity in y-mom.eqn.
- symmetry z strong (6023), zero velocity in z-mom.eqn.

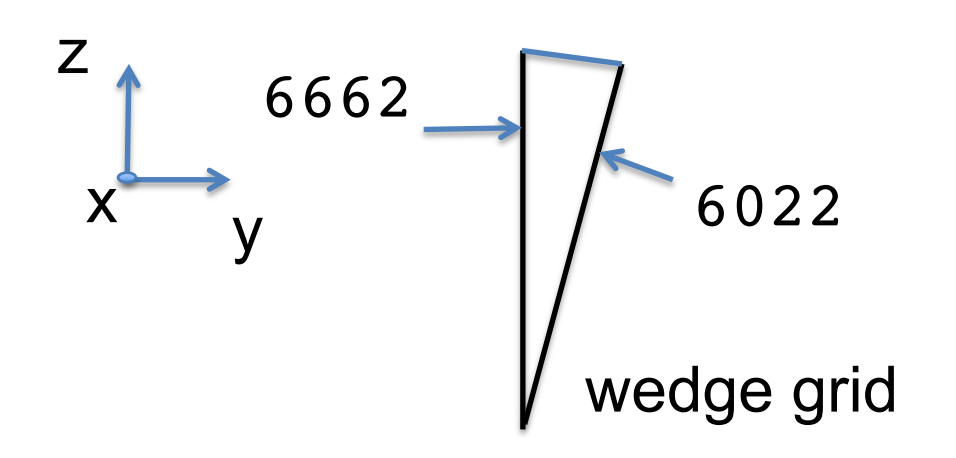

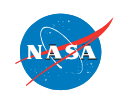

FUN3D Training Workshop December 11-12, 2018

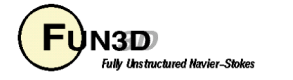

#### **Wall**

- viscous\_wall (4000), y+ < 5,  $u_{\textit{wall}} = v_{\textit{wall}} = w_{\textit{wall}} = 0$
- $\,$  <code>viscous\_weak\_wall</code> (4110), <code>y+</code> < 5,  $\, \tau_{\mathrm{\scriptscriptstyle wall}} \,$  calculated
- viscous\_wall\_function (4100),  $y+ < 500$ ,  $\tau_{\scriptscriptstyle wall}$  modeled

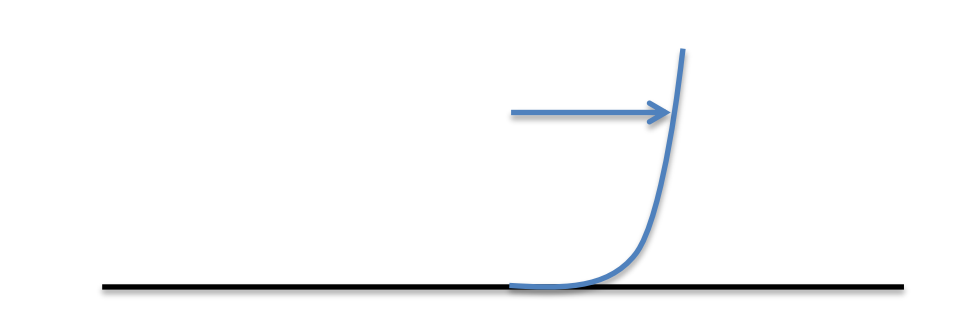

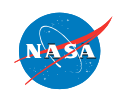

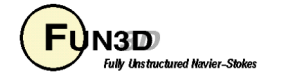

#### **Wall** Auxiliary information

Adiabatic wall input for bc 4000

Wall function input for bc 4100

```
&boundary_conditions
 wall temp flag(1) = .true.wall temperature(1) = -1.0/
```

```
&turbulent_diffusion_models
     turbulence model = 'sa','sst'wall function = 'dl<b>r</b>'use previous utau = T/
```
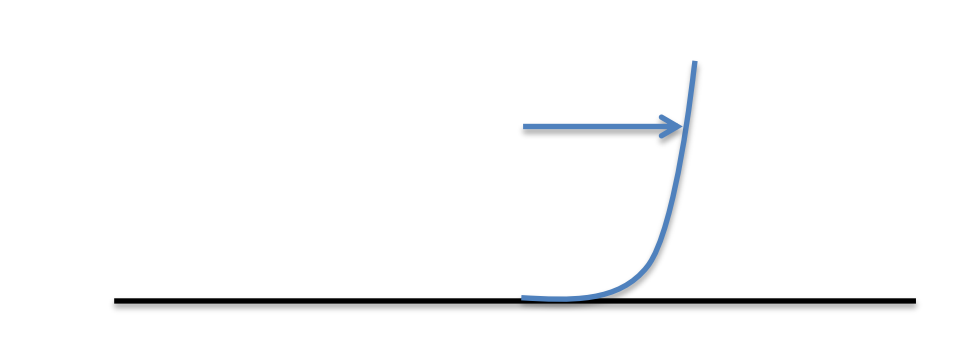

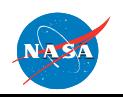

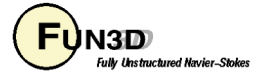

#### **Farfield**

Farfield boundaries use information from the fun3d.nml namelist parameter mach number (5000,5025,5050).

$$
\rho_{\infty} = 1, u_{\infty} = Mach, v_{\infty} = 0, w_{\infty} = 0, p_{\infty} = 1/\gamma
$$

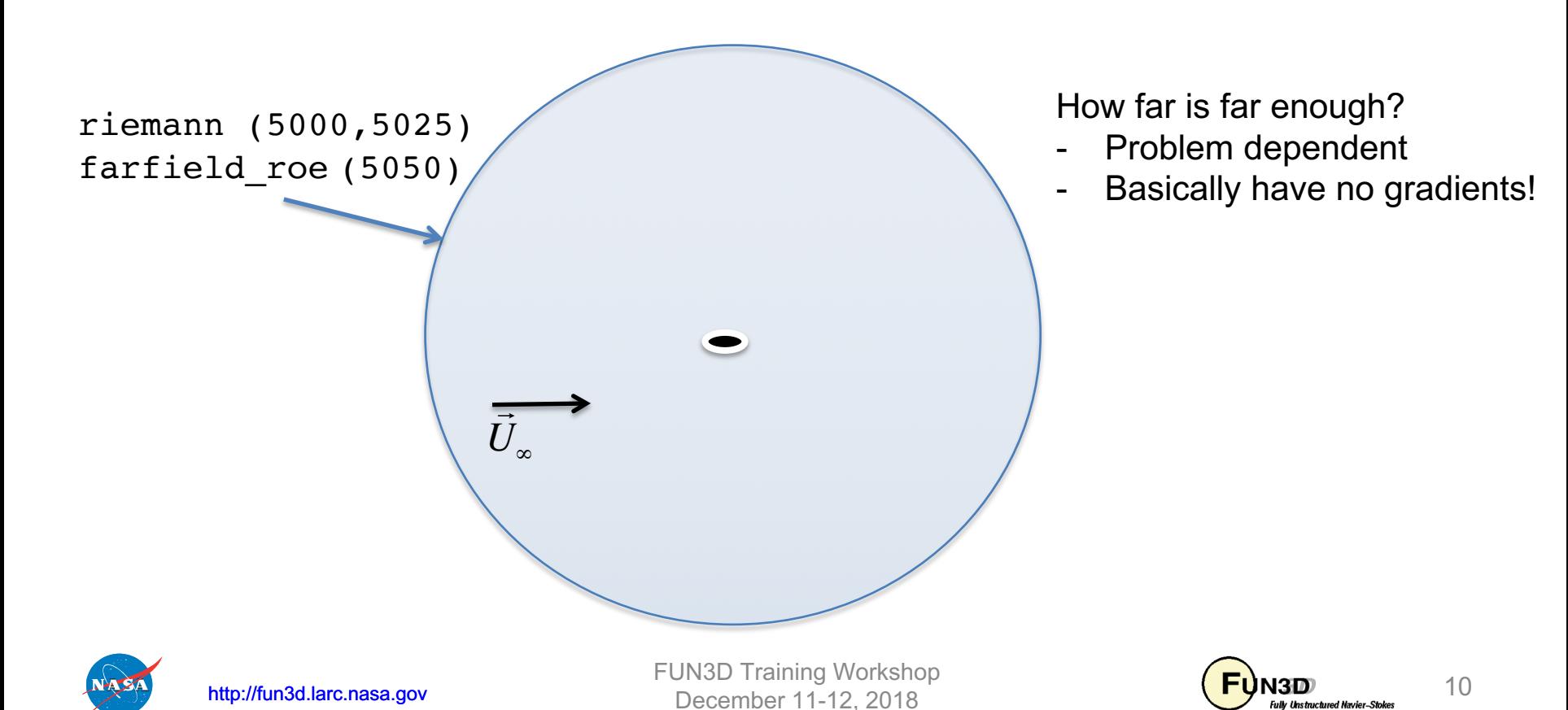

## **Outflow**

- Extrapolation
	- extrapolate (5026), both perfect and generic gas paths
	- all 5 primitive variables extrapolated, applicable for outflow Mach >= 1.
- Static pressure
	- back pressure (5051), extrapolates when local Mach  $>= 1$ .
	- $-$  subsonic outflow p0 (7012), only applicable when local Mach < 1.
	- fwm\_nrbc (5060), non-reflecting outflow bc
	- Auxiliary information required:

$$
static\_pressure\_ratio(ib) = \frac{\tilde{p}_{boundary}}{\tilde{p}_{\infty}}
$$

The static pressure ratio (SPR) is the requested static pressure on boundary ib, divided by the free stream static pressure.

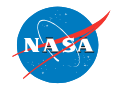

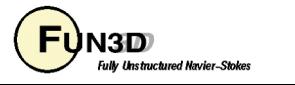

# **Inflow**

#### • Total pressure, total temperature

- subsonic\_inflow\_pt (7011), calorically perfect gas path
- rcs\_jet\_plenum (7021), generic gas path
- Auxiliary information required:

total-pressure ratio(*ib*) = 
$$
\tilde{P}_{total,boundary} / \tilde{p}_{\infty}
$$
  
total\_temperature\_ratio(*ib*) =  $\tilde{T}_{total,boundary} / \tilde{T}_{\infty}$ 

- Flow direction is normal to the inflow face (default assumption).
- Applicable for inflow Mach < 1.
- Auxiliary information required when using the generic gas path version: ( User manual, also contact Kyle Thompson or fun3d\_support)

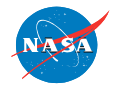

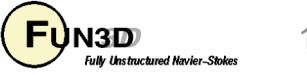

# **Inflow**

- Fixed inflow
	- fixed\_inflow (7100), calorically perfect gas path
	- Auxiliary information required:

 $q\_set(ib,1:5) = (\rho, u, v, w, p)$ <sub>boundary</sub> inflow Mach  $\geq 1$ .

Strictly applicable for

- Massflow
	- massflow\_in (7036), calorically perfect gas path
	- Auxiliary information required:

$$
\text{massflow}(\text{ib}) = \frac{\tilde{m}_{\text{boundary}}}{\tilde{\rho}_{\infty}\tilde{a}_{\infty}}
$$
\ntotal\_temperature\_ratio(\text{ib}) =  $\tilde{T}_{\text{total,boundary}}/\tilde{T}$ 

– massflow(ib) will be in units of mesh squared

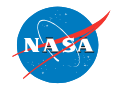

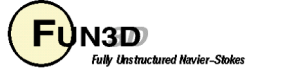

∞

#### Static jet case

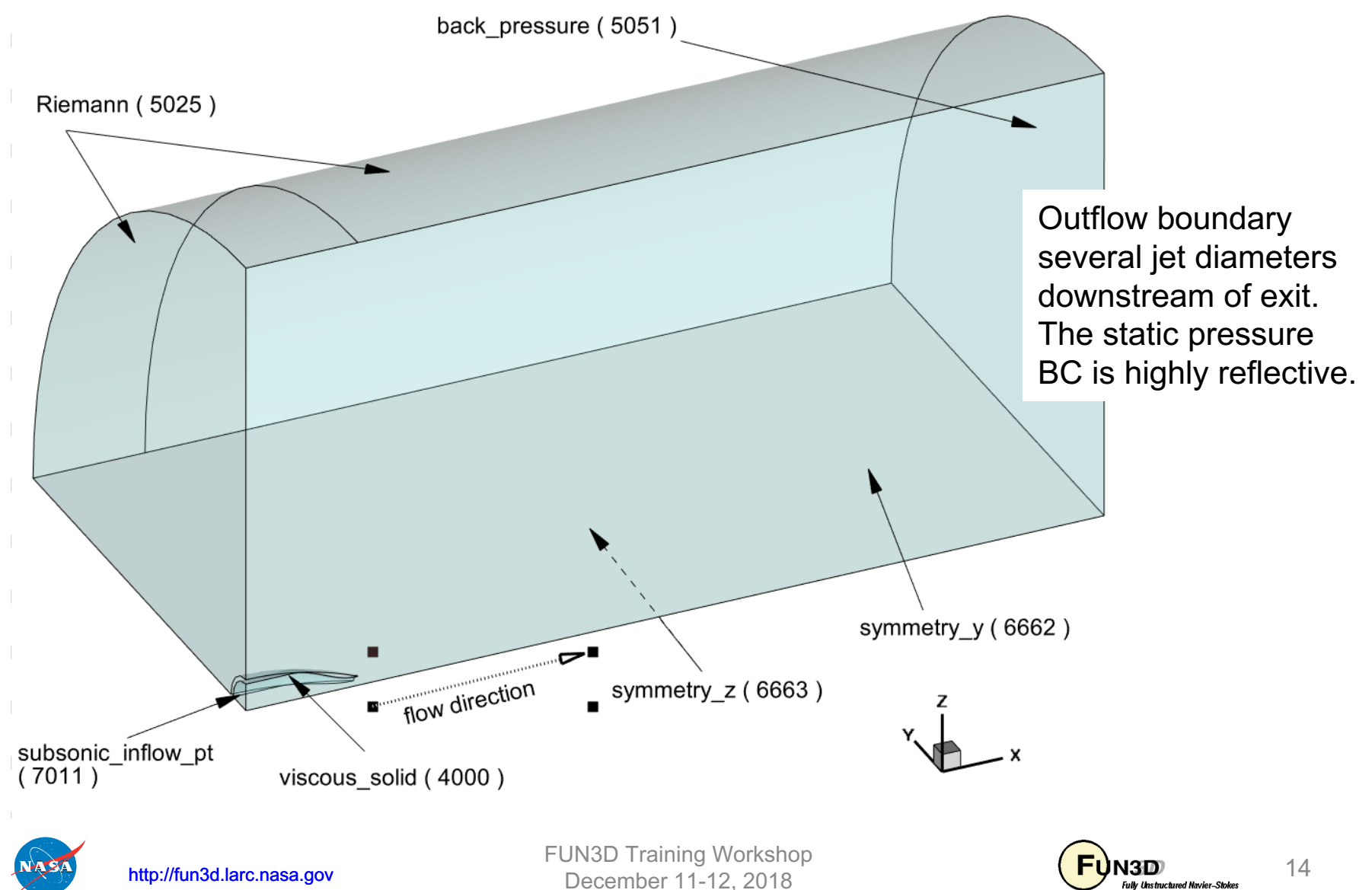

arn2.mapbc and fun3d.nml

**\$ cat arn2.mapbc** -

 $\overline{2}$ 

**9 number of boundaries** -

#### **1 7011 nozzle plenum inflow boundary**

- **2 5025 farfield**
- **3 5025 farfield**
- **4 5051 outflow boundary**
- **5 4000 viscous solid**
- **6 6663 z-symmetry**
- **7 6662 y-symmetry**
- **8 5025 freestream inflow**
- **9 4000 viscous solid**

Note: Do not lump boundaries by type, if there are several inflow or outflow boundaries that require separate settings…

Note 2: This low a pressure ratio would typically not require special volume initialization.

```
&boundary_conditions
 total pressure ratio((1)) = 1.357
total_temperature_ratio(1) = 1.764
static pressure ratio(4) = 1.0/
```
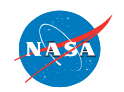

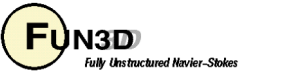

Scenarios for modeling a supersonic jet

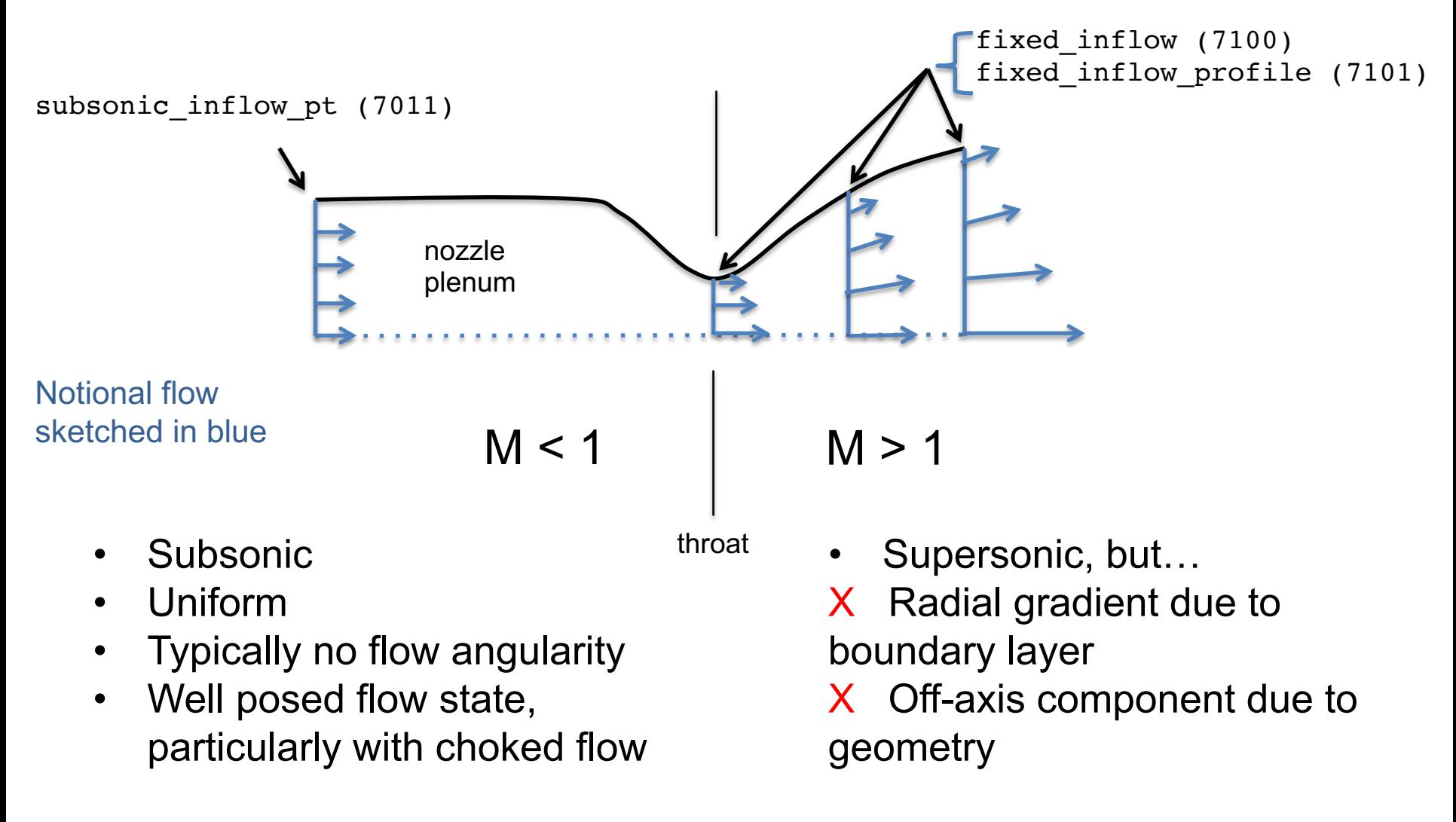

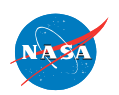

FUN3D Training Workshop December 11-12, 2018

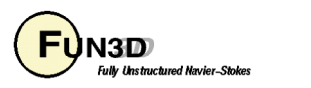

Scenarios for modeling a supersonic jet

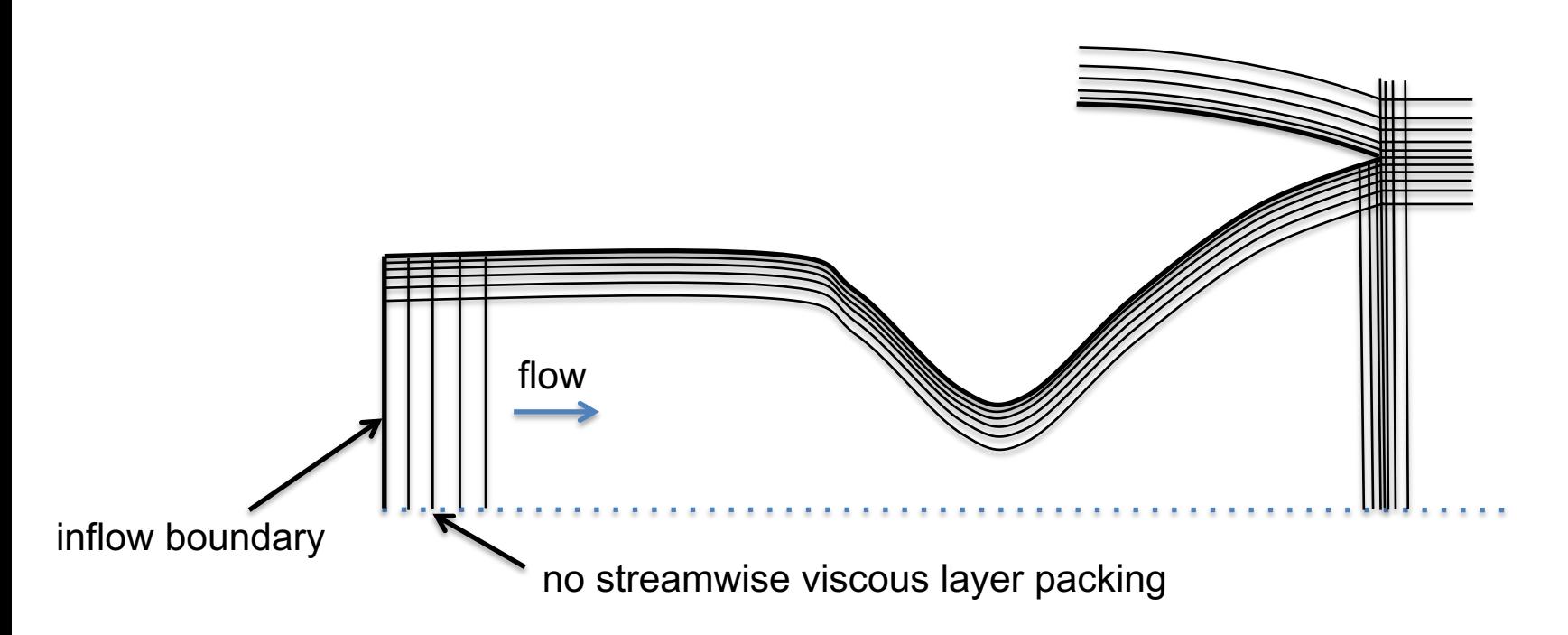

No viscous spacing in grid normal to the face for either the subsonic or the supersonic inflow boundaries

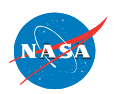

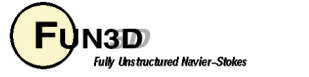

Scenarios for modeling a supersonic jet

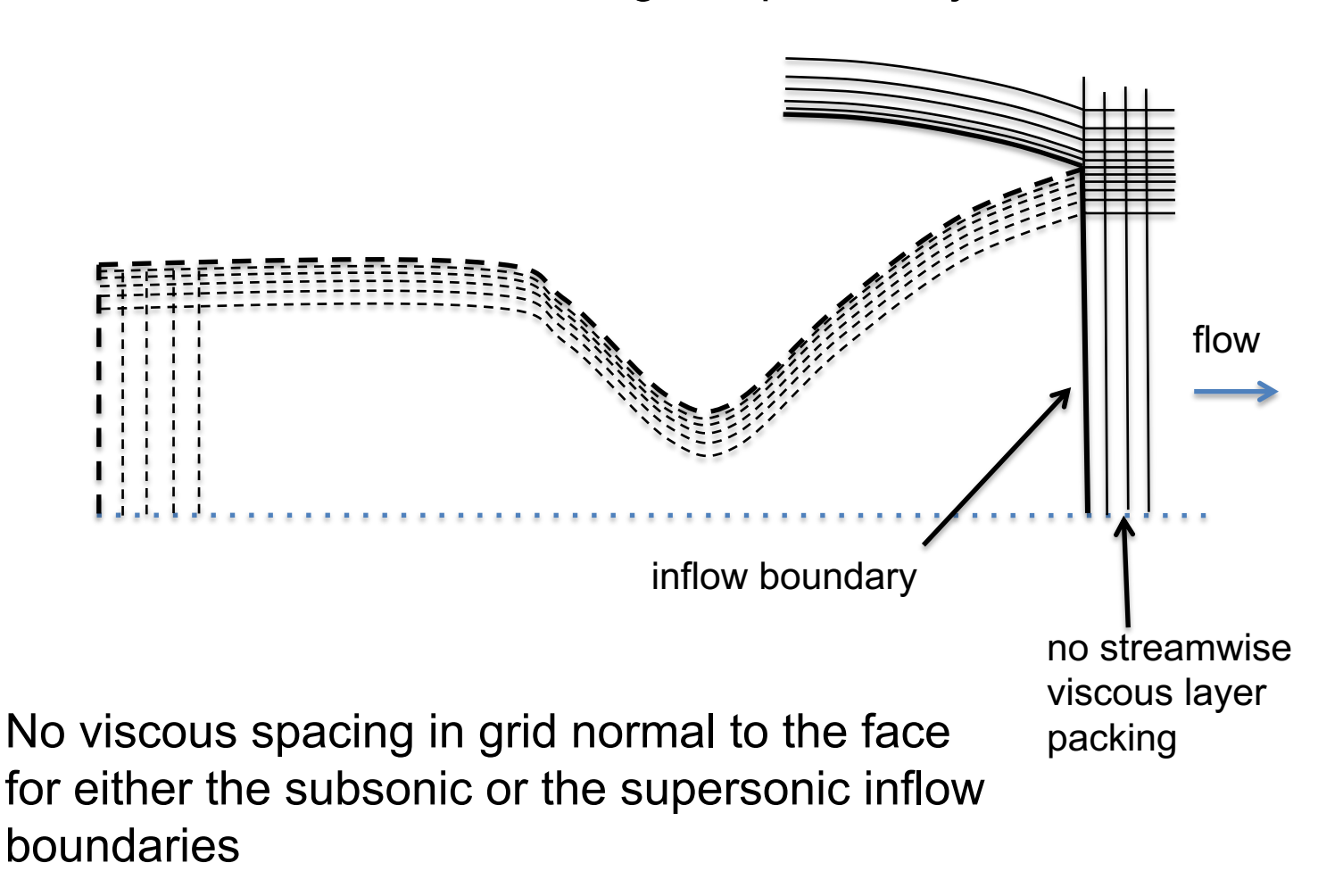

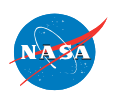

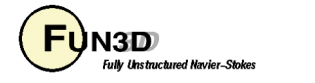

Scenarios for modeling a supersonic jet

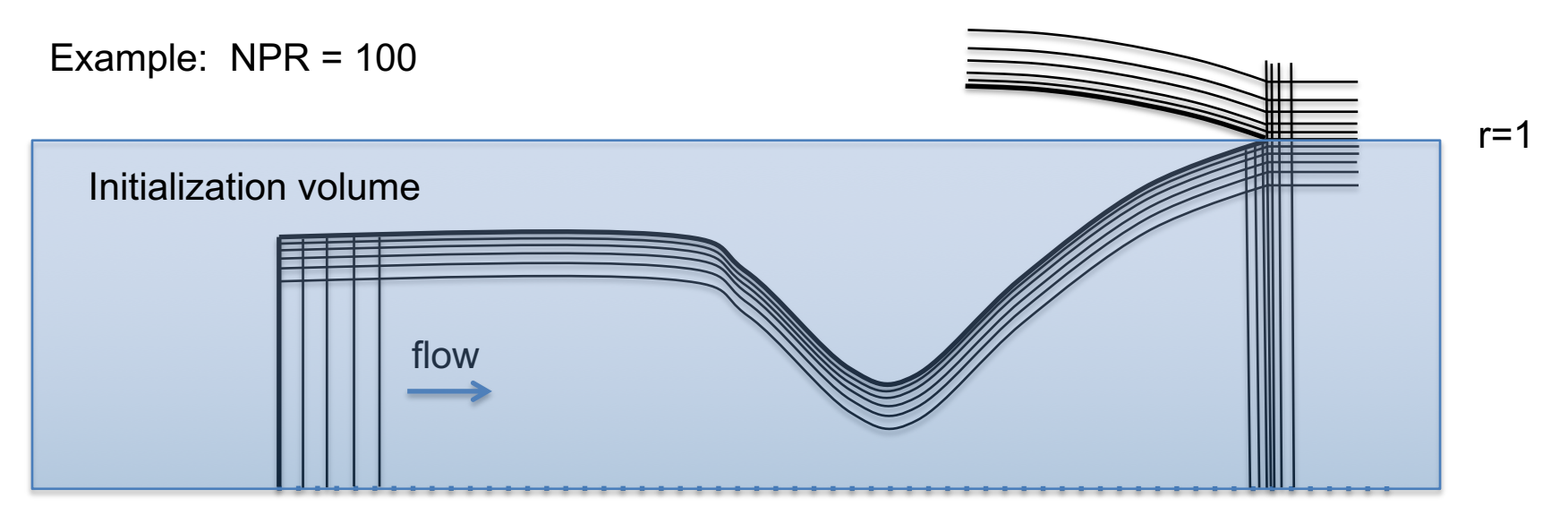

**&flow\_initialization number\_of\_volumes = 1**  $type of volume(1) = 'cylinder'$ **point1(1,:) = -0.2,0.,0. point2(1,:) = 1.2.,0.,0. radius(1) = 1.0**  $rho(1) = 100.$  $u(1) = 0.1$ **/**

 $x=0$   $x=1$ 

Solution startup can often be facilitated by using flow initialization

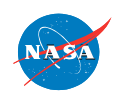

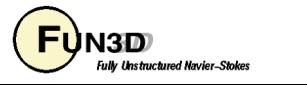

fixed inflow namelist parameters

fixed inflow (7100) fixed inflow profile (7101)

$$
\rho = q\_set(ib,1)
$$
\n
$$
\rho = \sum_{n=0}^{6} profile\_rho\_coeff(ib,n) * r^n
$$
\n
$$
u = q\_set(ib,2)
$$
\n
$$
v = q\_set(ib,3)
$$
\n
$$
u = \sum_{n=0}^{6} profile\_u\_coeff(ib,n) * r^n
$$
\n
$$
w = q\_set(ib,4)
$$
\n
$$
p = \sum_{n=0}^{6} profile\_p\_coeff(ib,n) * r^n
$$
\n
$$
r = \sqrt{(p(1:3) - patch\_center(ib,1:3))^2}
$$

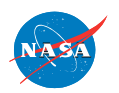

FUN3D Training Workshop December 11-12, 2018 20

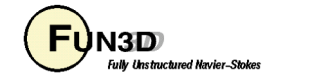

fixed\_inflow\_profile

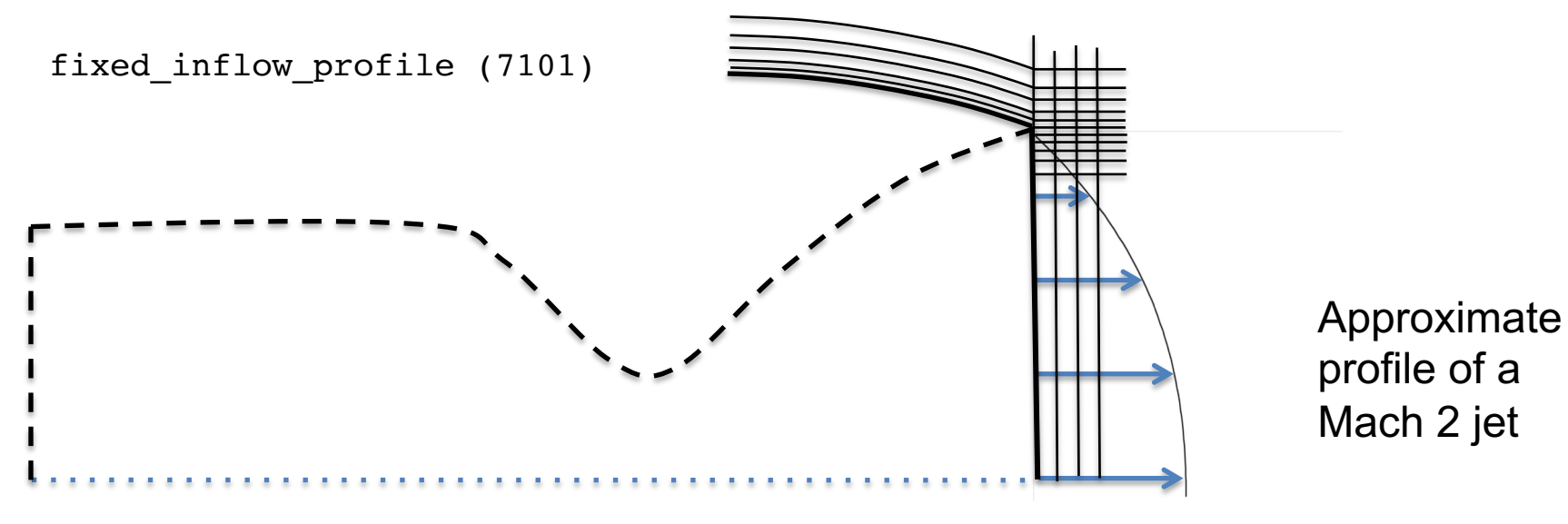

&boundary\_conditions

```
patch center(1,:) =-2.0,0.,0.
patch scale(1) = 1.profile rho \text{coef}(1,0)=1.
profile u \text{coef}(1,0) = 2.
profile u \text{coef}(1,1) = 0.
profile u coef(1,2) = -1.
profile u \text{coef}(1,3) = -1.
 profile p \text{ coef}(1,0) = 0.714/
```
This sample namelist creates a profile constant in density and pressure, and cubic in velocity, centered on (-2.,0.,0.) and physically scaled by the factor of 1. for boundary 1.

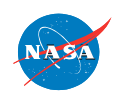

FUN3D Training Workshop December 11-12, 2018 21

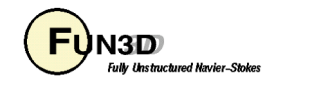

Bell mouth

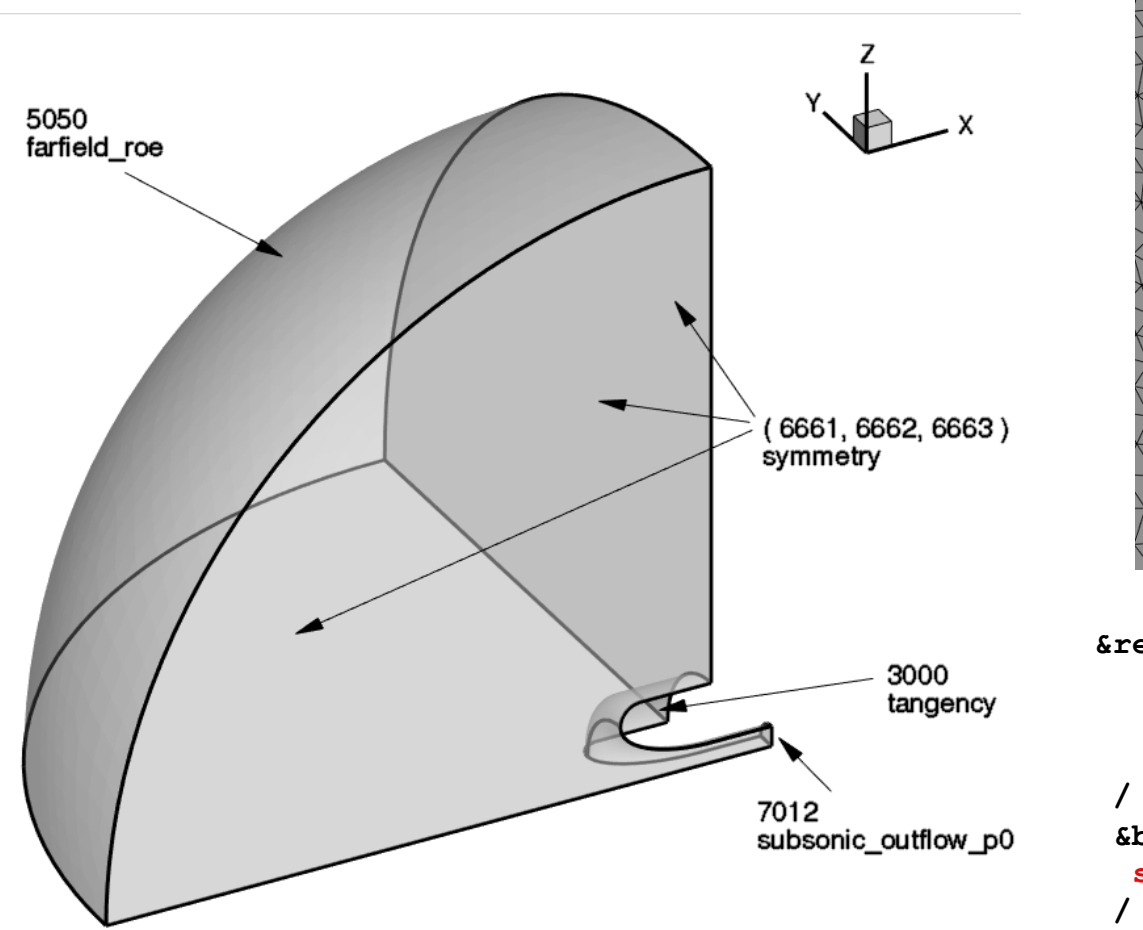

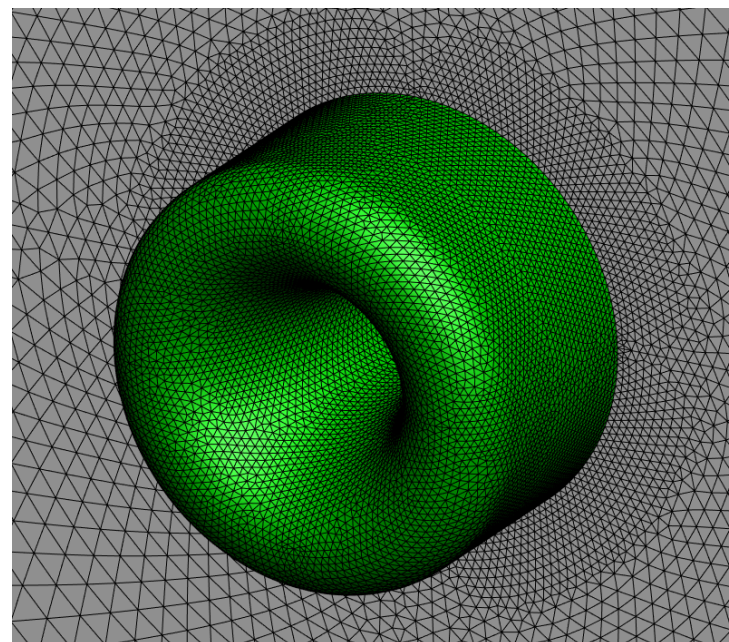

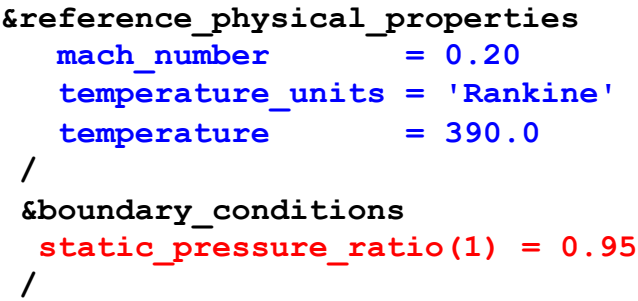

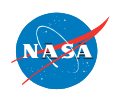

FUN3D Training Workshop December 11-12, 2018

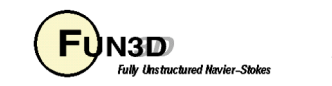

#### **Inlet flow strategies** Bell mouth

**#Tue Apr 8 12:48:03 2008 #bell2.mapbc Patch # BC Family #surf surfIDs Family #--------------------------------------------------------------------- 1 7012 1 0 0 inlet 2 5050 1 0 0 freestream inflow 3** 6662 1 0 0 symmetry y **4** 6663 **1** 0 0 symmetry z **5 5050 2 1 8 farfield roe 6 3000 5 0 0 bellmouth 7 3000 5 0 0 bellmouth &governing\_equations viscous\_terms = 'inviscid' / &reference\_physical\_properties temperature\_units = 'Rankine'**  $\text{mach number} = 0.20$  $reynolds number = 1.0e+5$  $temperature$  = 390.0 **/ &boundary\_conditions** static pressure ratio $(1) = 0.95$ **/** fun3d.nml

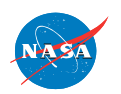

FUN3D Training Workshop December 11-12, 2018 23<br>December 11-12, 2018

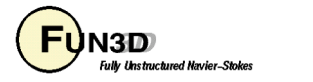

Supersonic inlet

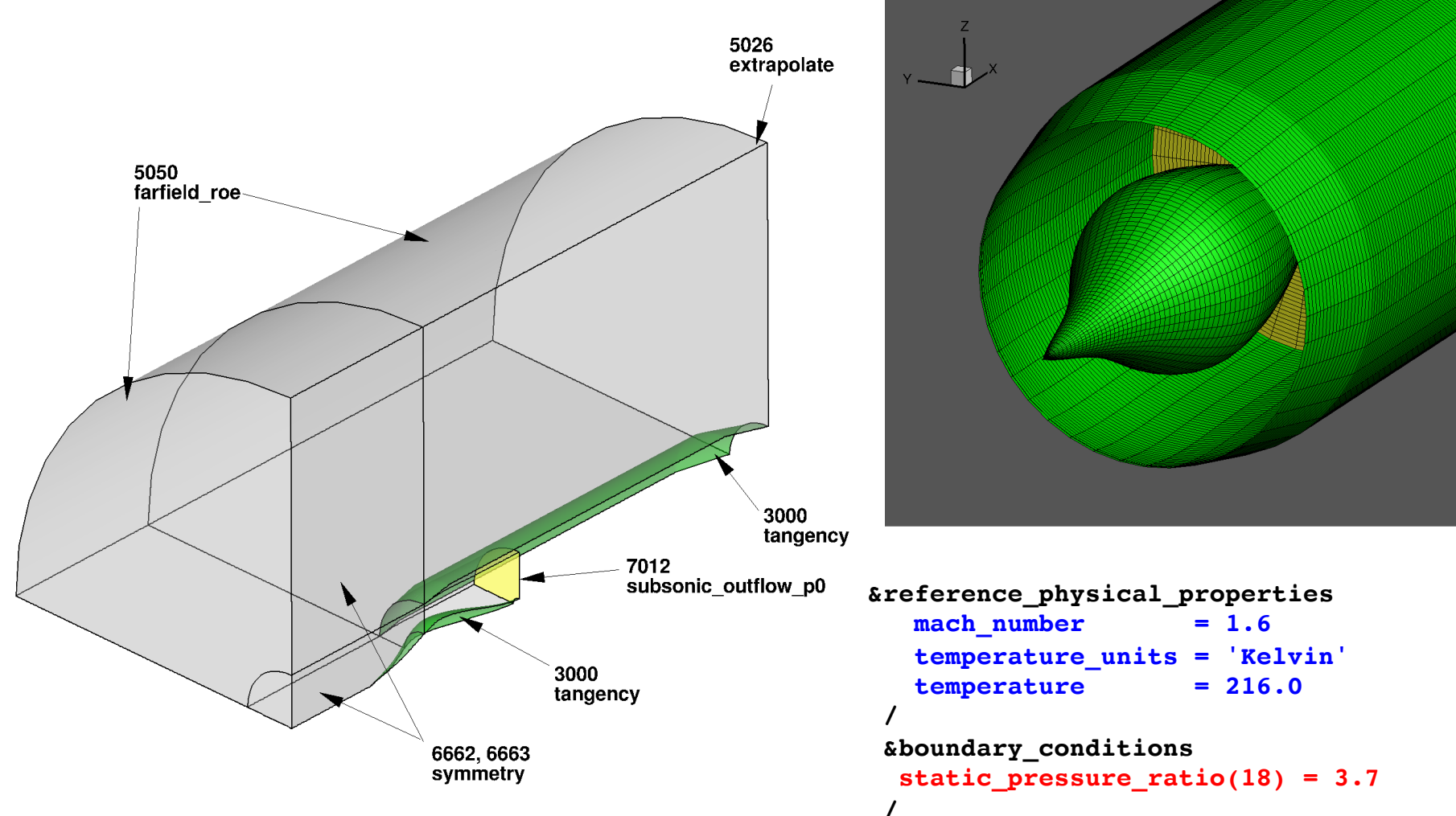

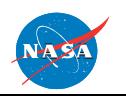

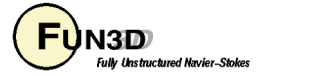

Supersonic inlet

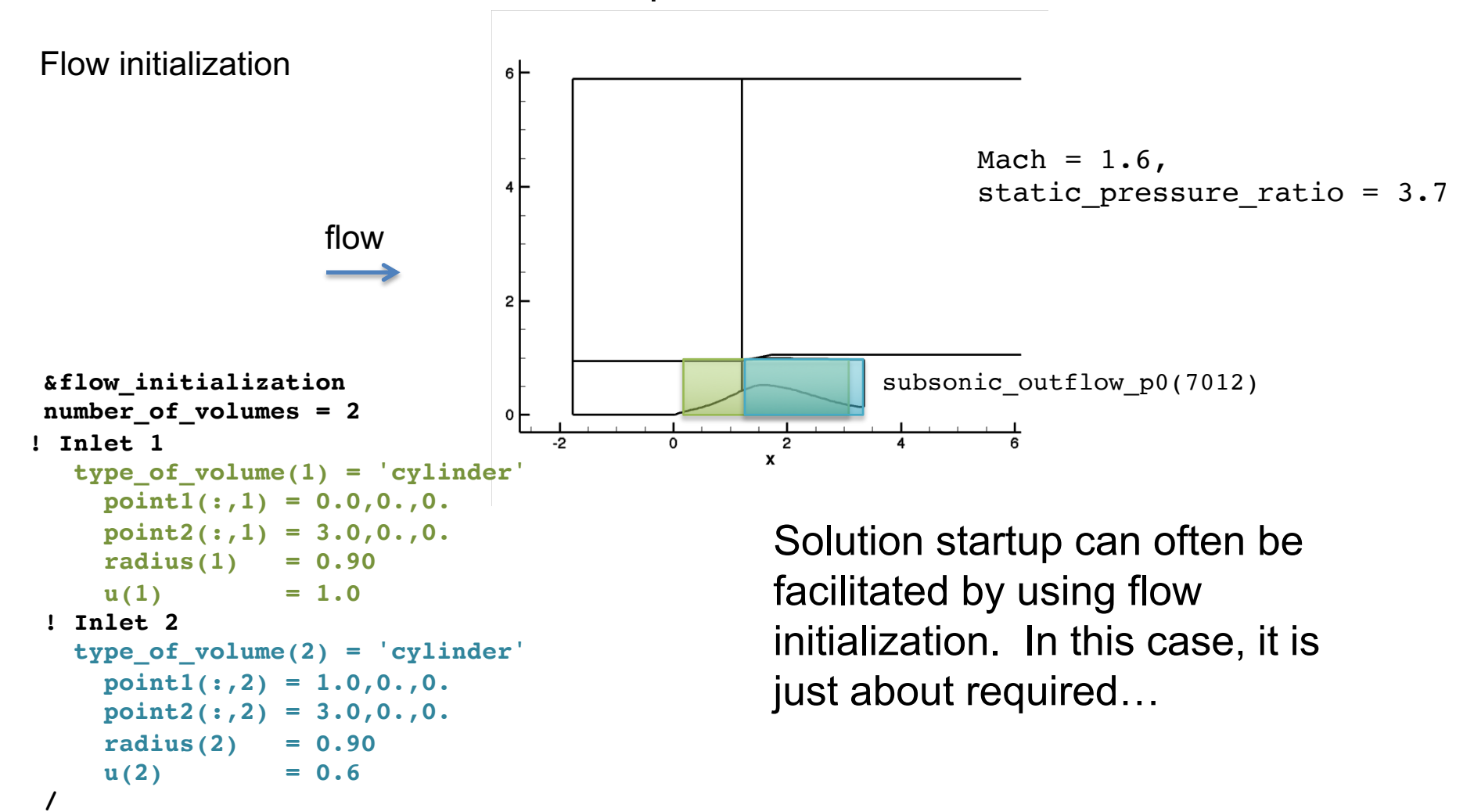

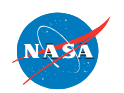

FUN3D Training Workshop December 11-12, 2018

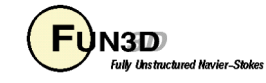

#### Supersonic inlet

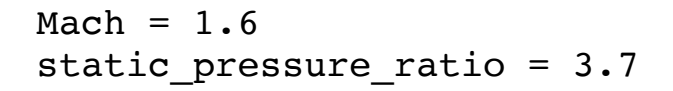

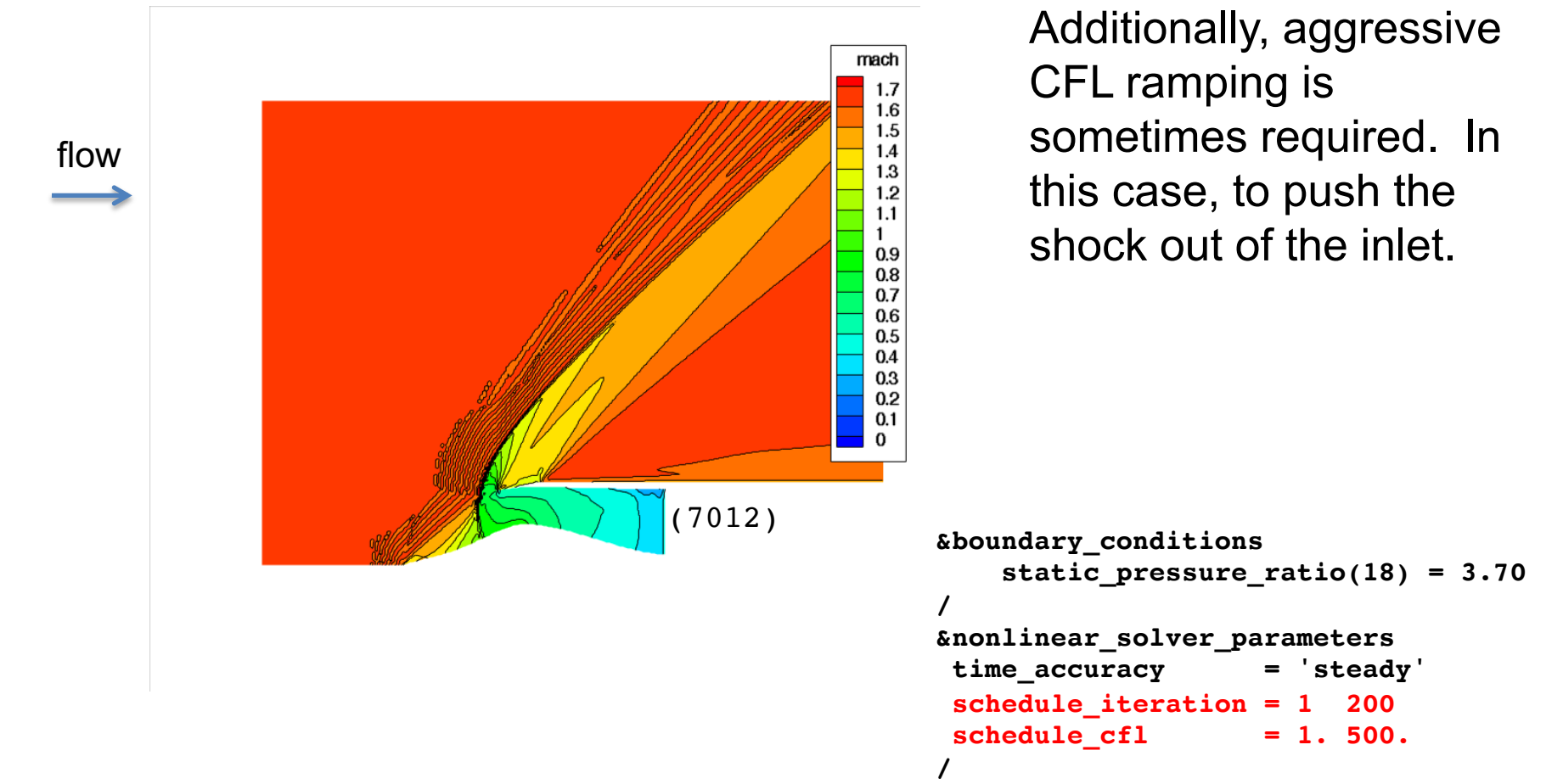

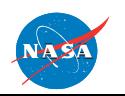

FUN3D Training Workshop December 11-12, 2018 26

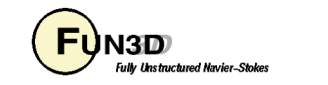

### **Boundary conditions**

- References
	- [Inflow/Outflow Boundary Conditions with Application to FUN3D](http://fun3d.larc.nasa.gov/chapter-9.html), Jan-Renee Carlson, NASA/TM-2011-217181, October 2011.
	- FUN3D V13.4 User manual

http://fun3d.larc.nasa.gov/chapter-1.html#user\_manual

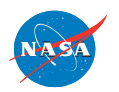

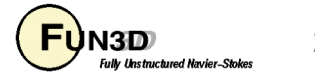

# **EOF**

- Listed available boundary conditions (slightly abridged)
- Along with some typical usage
- Tips on heading off (mostly startup) problems

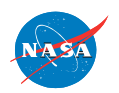

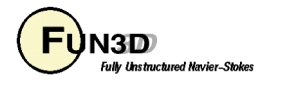